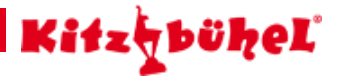

# **Bichlalm Gratwanderung**

**Die Höhenlinienwanderung von der Bichlalm zum Stuckkogel**

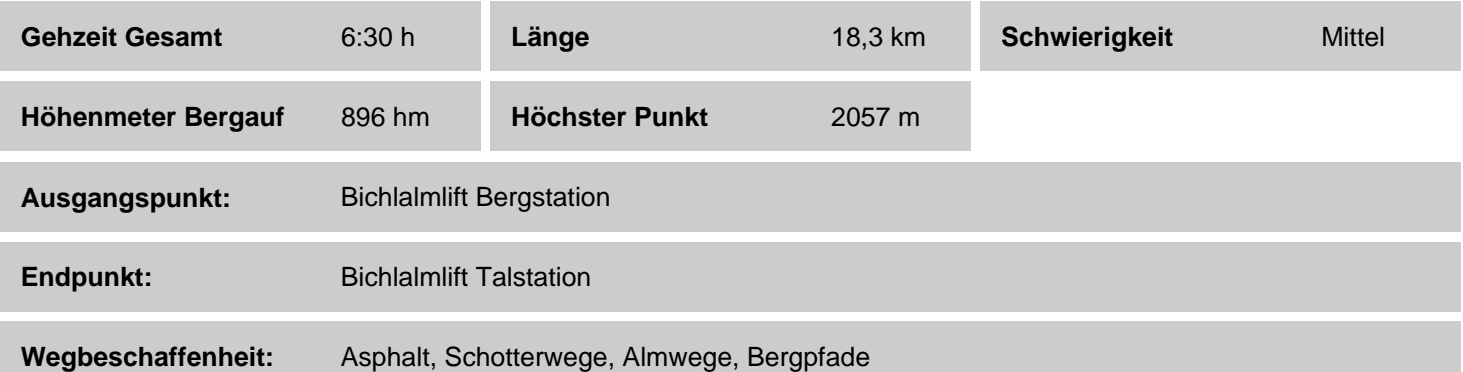

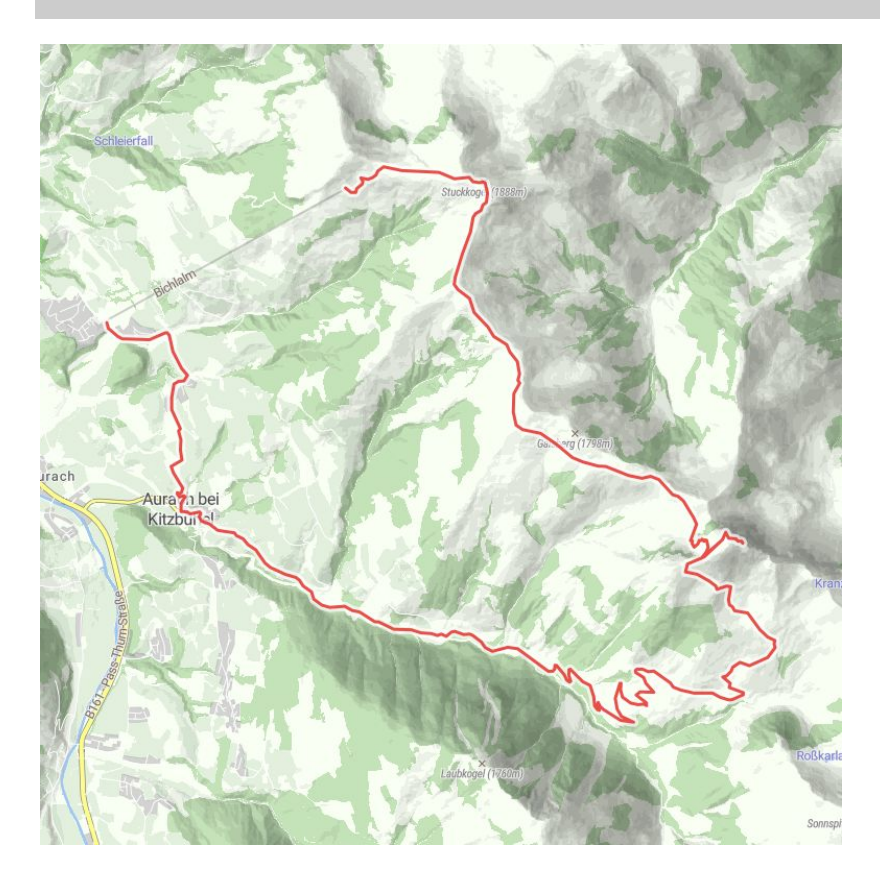

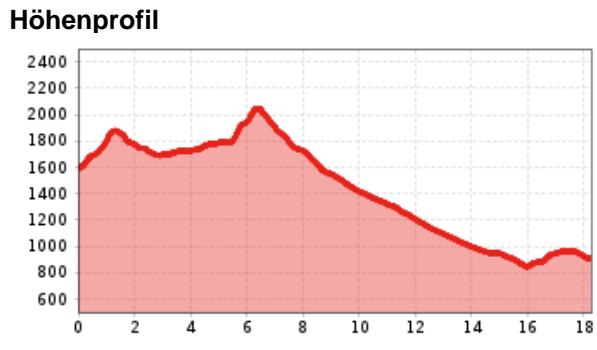

## **Beschreibung**

Start der Wanderung ist die Bergstation Bichlalm. Über den Hochetzkogel geht es weiter zum Stuckkogel über den Gaisbergsattel und das Gebrajoch zum Gebra. Dort genießen Sie eine grandiose Rundumaussicht - bis zu den Hohen Tauern. Nach dem Gipfelsieg geht es zum Einkehrschwung in die Auracher Hochwildalm. Gestärkt begeben Sie sich nun ins Tal Richtung Aurach um über den Sonnberg retour zur Talstation Bichlalmlift.

#### **Streckenverlauf**

Bichlalmlift Bergstation - Hochetzkogel - Stuckkogel - Gaisbergsattl - -Gebrajoch - Gebra - Auracher Hochwildalm - Oberaurach - Sonnberg - Bichlalmlift Talstation

#### **Empfohlene Ausrüstung**

knöchelhohes, festes Schuhwerk, berggerechte Funktionsbekleidung, Regenschutz, Sonnenschutz, reichlich Getränke, bequemer Rucksack, Wanderstöcke, Jause

#### **Anreise**

**Parkplatz** Parkplatz Bichlalm

### **Hütten/Almen**

Alpengasthof Bichlalm [Hochwildalm](https://www.kitzbuehel.com/service/kitz-a-z/infrastruktur/hochwildalm-aurach) geöffnet

#### **Downloads**

#### **[GPX DATEI](http://tirol.mapservices.eu/nefos_app/api/gpx/osttirol/de/generate/57291920) [INTERAKTIVE KARTE](https://maps.kitzbuehel.com/v2//gdi_default/2d//detail/////57291920//////)**

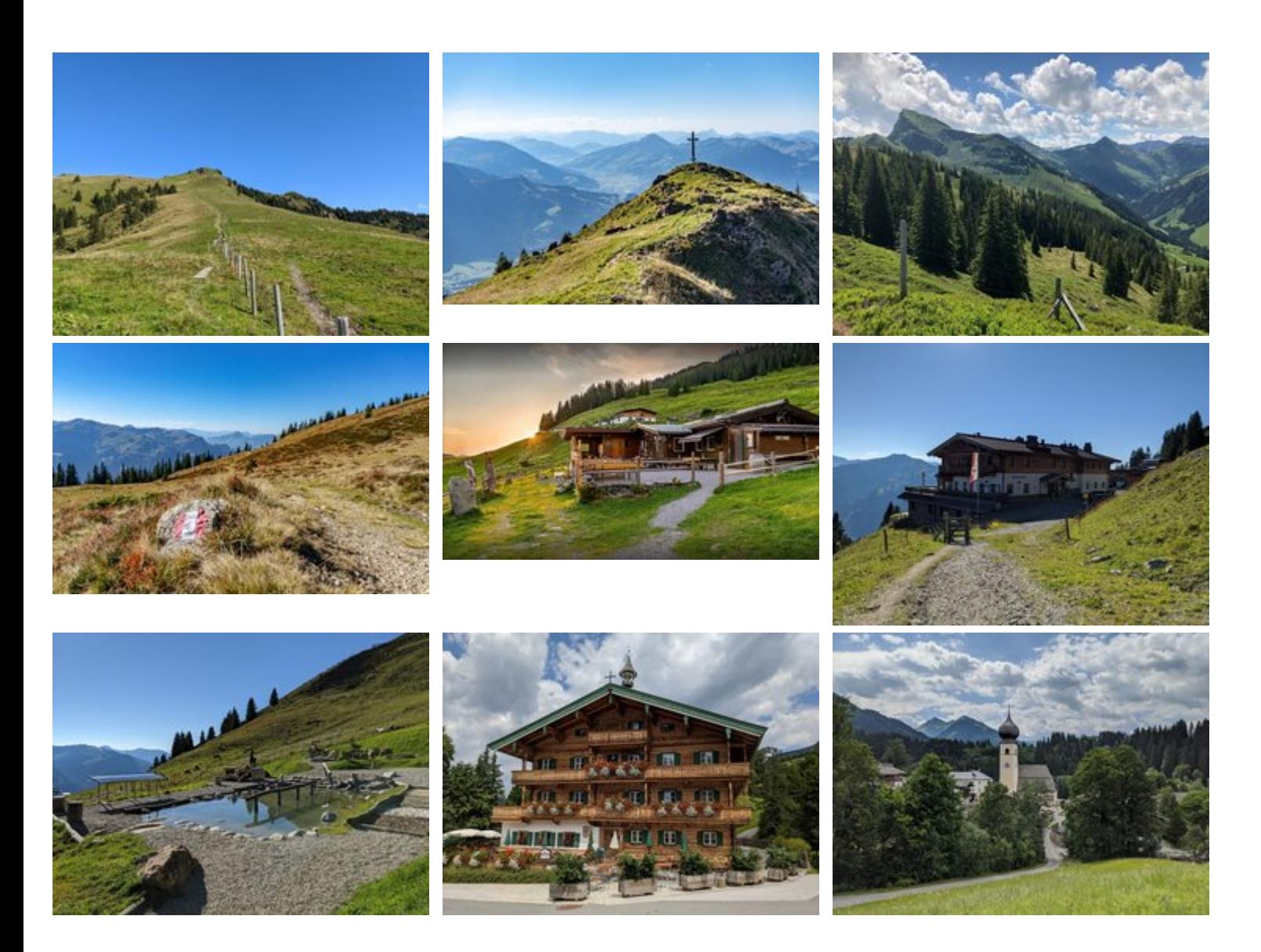

Kitz<mark>ybüheL</mark>

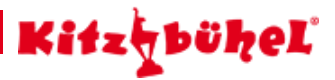

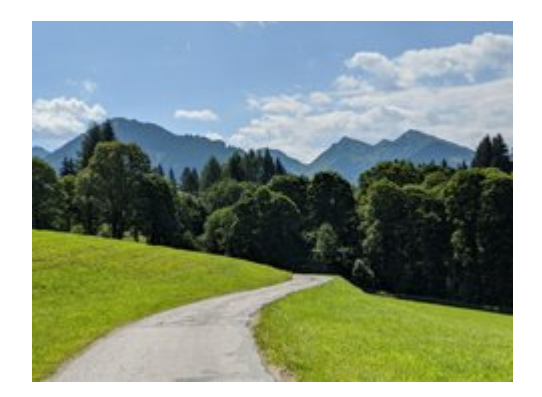